## **x86‐64 Programming II**

CSE 351 Spring 2021

**Instructor:**

Ruth Anderson

#### **Teaching Assistants:**

Allen Aby Joy Dang Alena DickmannCatherine Guevara Corinne Herzog Ian HsiaoDiya Joy Jim Limprasert Armin Magness Aman MohammedMonty Nitschke Allie Pfleger Neil Ryan Alex SaveauSanjana Sridhar Amy Xu

```
0110100101101100
 1101110110011001
111001010011110
                         0<sup>1</sup>1011010
          0101101
                     0001
      \mathbf{O}1101100
  1100101101
       01001011
   O
                  o
0111011101100
01100101001
                           \sqrt{2}0,00100011101100
                         010\mathbf{o}\mathbf{o}1001<sup>0</sup>
                     \bullet000\mathbf o00100101
                           o o
  1 O O
                           01
             01
               \bullet010010110
           .
   ^{\circ}0010011
          11011101100110
010101111001010011
                          110111010101101001011011
000100111101110110011
        http://xkcd.com/99/
```
### **Administrivia**

- hw7 due TONIGHT (4/16) @ 11:59 pm
- Lab 1b, due Monday 4/19
	- **Submit** aisle\_manager.c, store\_client.c, and lab1Breflect.txt
- Lab 2 (x86‐64) coming soon
	- Learn to read x86-64 assembly and use GDB
- **Questions Docs**: Use @uw google account to access!!
	- https://tinyurl.com/CSE351-21sp-Questions

### **Extra Credit**

- All labs starting with Lab 2 have extra credit portions
	- $\blacksquare$  These are meant to be fun extensions to the labs
- Extra credit points *don't* affect your lab grades
	- **Filter** From the course policies: "they will be accumulated over the course and will be used to bump up borderline grades at the end of the quarter."
	- Make sure you finish the rest of the lab before attempting any extra credit

### **Complete Memory Addressing Modes**

### **General:**

- $ar[i] \longleftrightarrow * (ar + i) \longrightarrow Mem[ar + i * size of (data + pre)]$
- D(Rb,Ri,S) Mem[Reg[Rb]+Reg[Ri]\*S+D]
	- Rb: BaseBase register (any register)
	- $\bullet$   $\vert$  Ri:  $\qquad$  Index register (any register except  $\text{\textdegree{rsp}}$
	- (S: Scale factor (1, 2, 4, 8) *why these numbers?*
	- $\bullet$  D: Constant displacement value (a.k.a. immediate)

### **Special cases** (see CSPP Figure 3.3 on p.181)

- D(Rb,Ri) Mem[Reg[Rb]+Reg[Ri]+D] (S=1)
- (Rb,Ri,S) Mem[Reg[Rb]+Reg[Ri]\*S] (D=0)
- (Rb,Ri) Mem[Reg[Rb]+Reg[Ri]] (S=1,D=0)
- $\blacksquare$  (, Ri, S) Mem[Reg[Ri]\*S] (Rb=0, D=0)

# **Address Computation Examples**

 $Res[R5] = 0$ <br> $Res[R1] = 0$ 

default valuer.

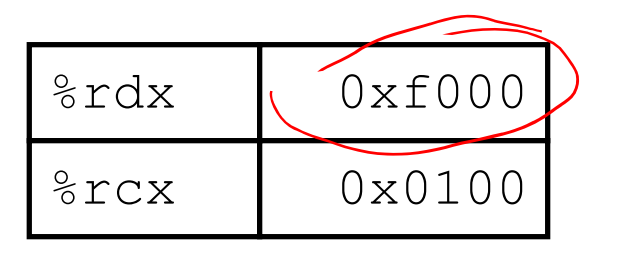

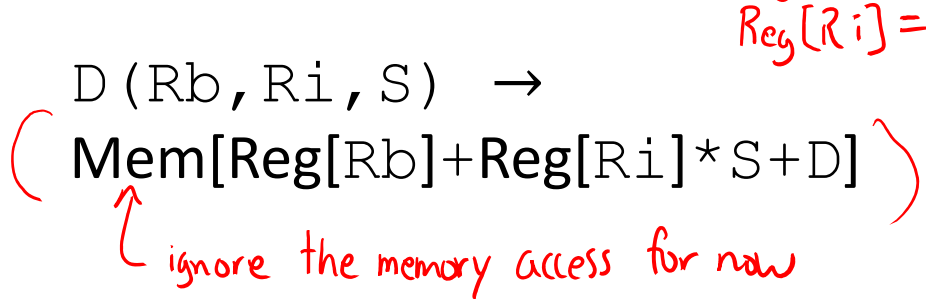

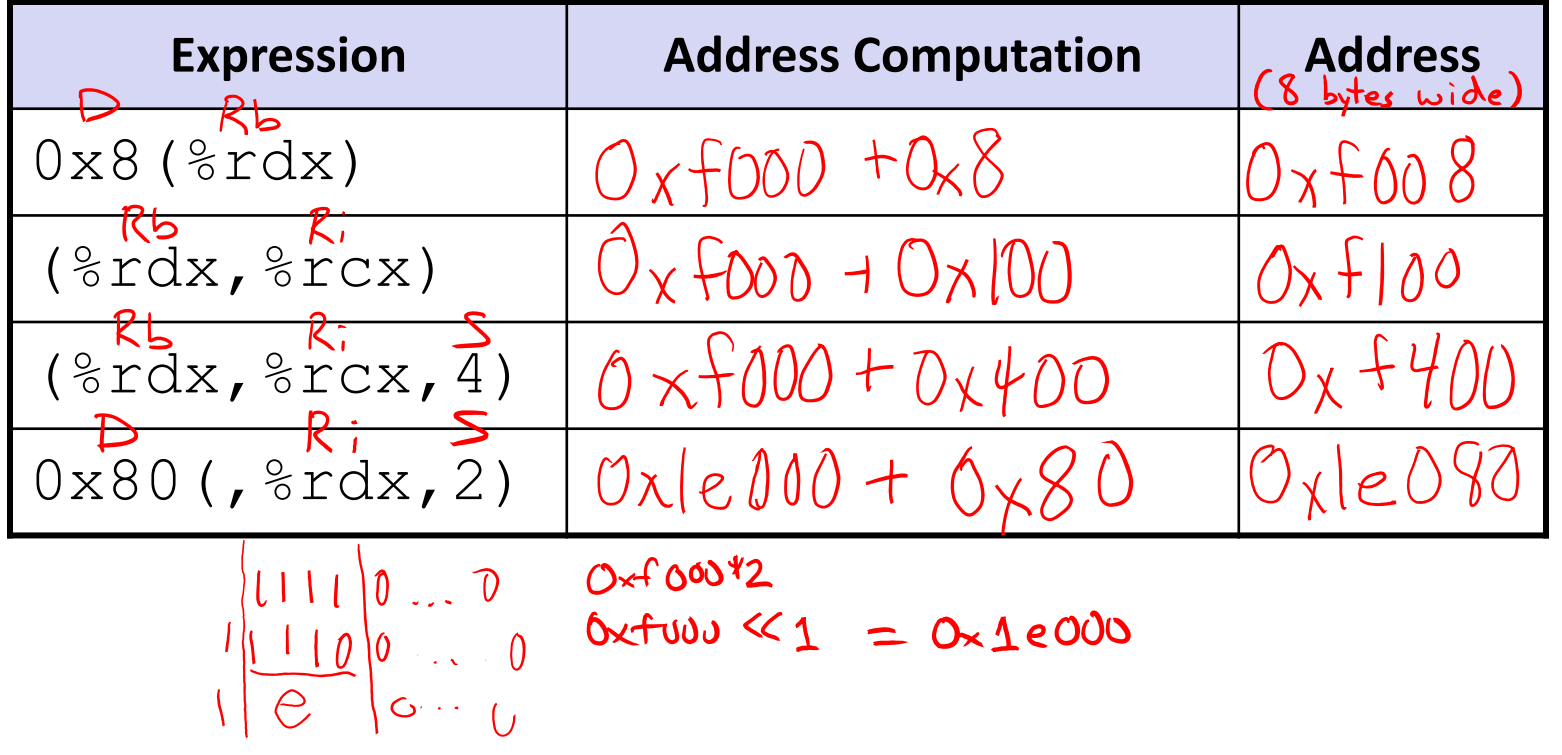

### **Reading Review**

- Terminology:
	- Address Computation Instruction (1ea)
	- Condition codes: Carry Flag (CF), Zero Flag (ZF), Sign Flag (SF), and Overflow Flag (OF)
	- Test (test) and compare (cmp) assembly instructions
	- Jump (j\*) and set (set\*) families of assembly instructions

-no memory access, so must be lea

invalid syntax

### **Review Questions**

- ↓ Which of the following/x86-64 instructions correctly calculates %rax=9\*%rdi?
	- invalid syntax **A. leaq (,%rdi,9), %rax**
	- **B.movq (,%rdi,9), %rax**
	- **C. leaq (%rdi,%rdi,8), %rax**
	- **D.movq (%rdi,%rdi,8), %rax**
- $MSB$  of  $2$  si is a 1  $\frac{2}{5}$ esi ↑ If %rsi is 0x BOBACAFE 1EE7 FO OD, what is its value after executing **movswl %si, %esi**?

$$
0 \times \underbrace{0000}_{x\frac{86-64}{36}} \underbrace{000}_{t\text{ln}t} \underbrace{000}_{t\text{ln}t} \underbrace{000}_{x\text{sin}t} \underbrace{000}_{t\text{cos}t} \underbrace{000}_{t\text{cos}t} \underbrace{000}_{t\text{cos}t}
$$

## **Address Computation Instruction**

- "Mem" Reg leaq src, dst
	- "lea" stands for *load effective address*
	- $\blacksquare$  src is address expression (any of the formats we've seen)
	- Galculates Reg[Rb]+Reg[Ri] \*  $S$  + D ■ dst is a register
	- Sets dst to the *address* computed by the src expression (does not go to memory! – it just does math)
	- **Example**: leaq (%rdx,%rcx,4), %rax
- Uses:
	- Computing addresses without a memory reference
		- *e.g.* translation of  $p = (\&\{x} | i)$ ;
	- **Computing arithmetic expressions of the form**  $x+k*1+d$ 
		- Though  $k$  can only be 1, 2, 4, or 8

 $Re[Kb]+Re[K]$ +  $S + D$ 

### **Example: lea vs. mov**

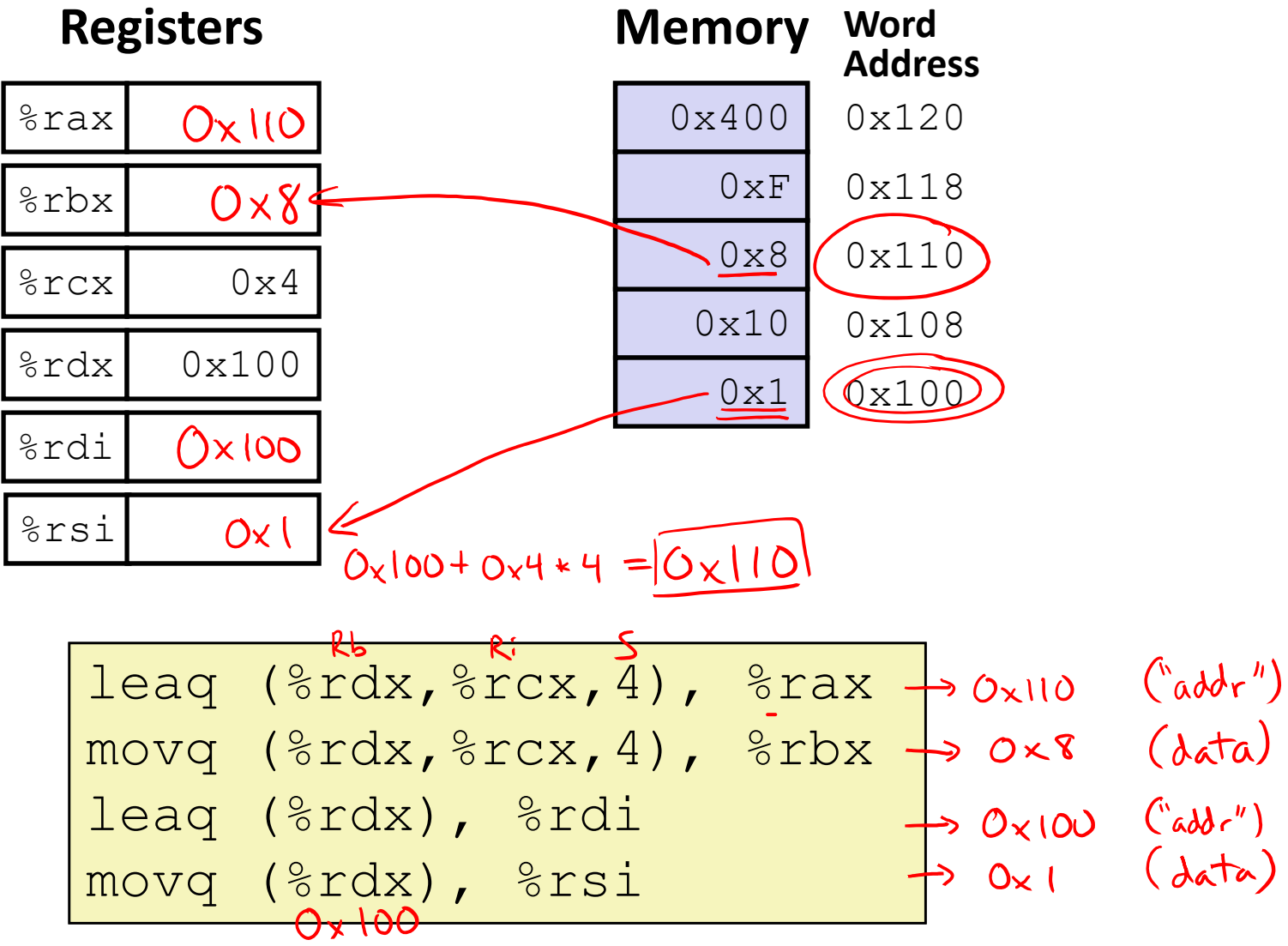

# lea – "It just does math"

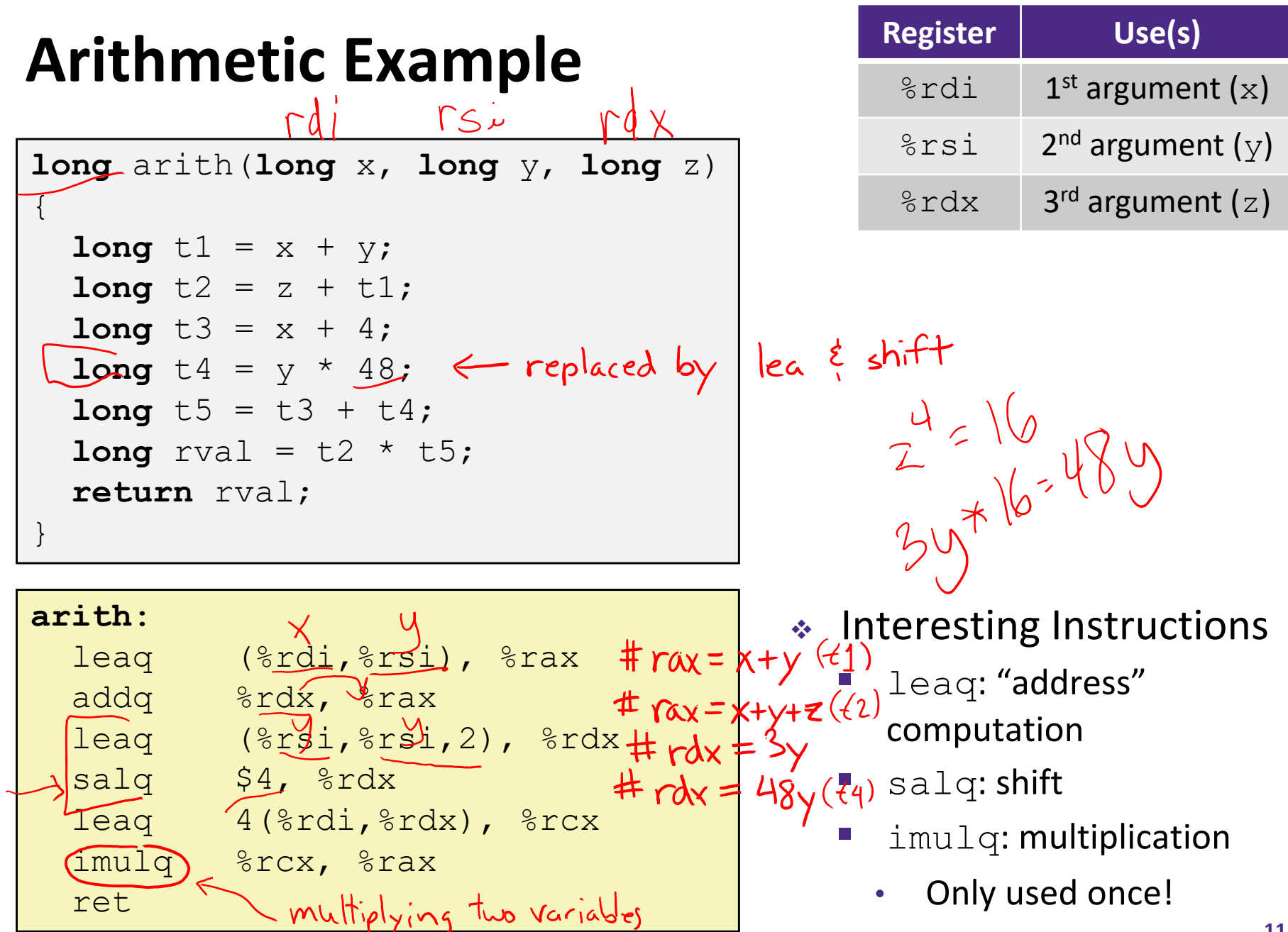

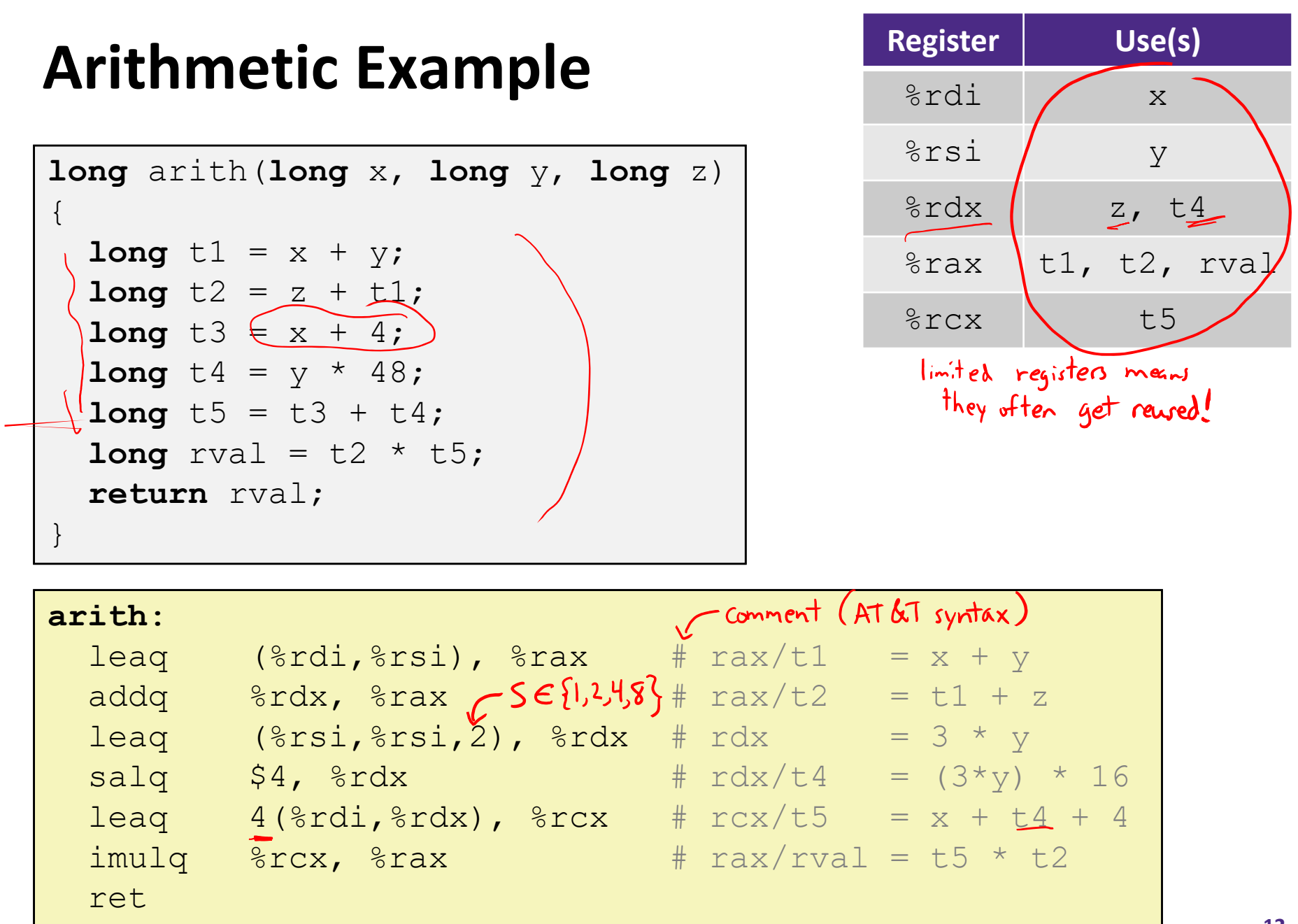

**COLOR** 

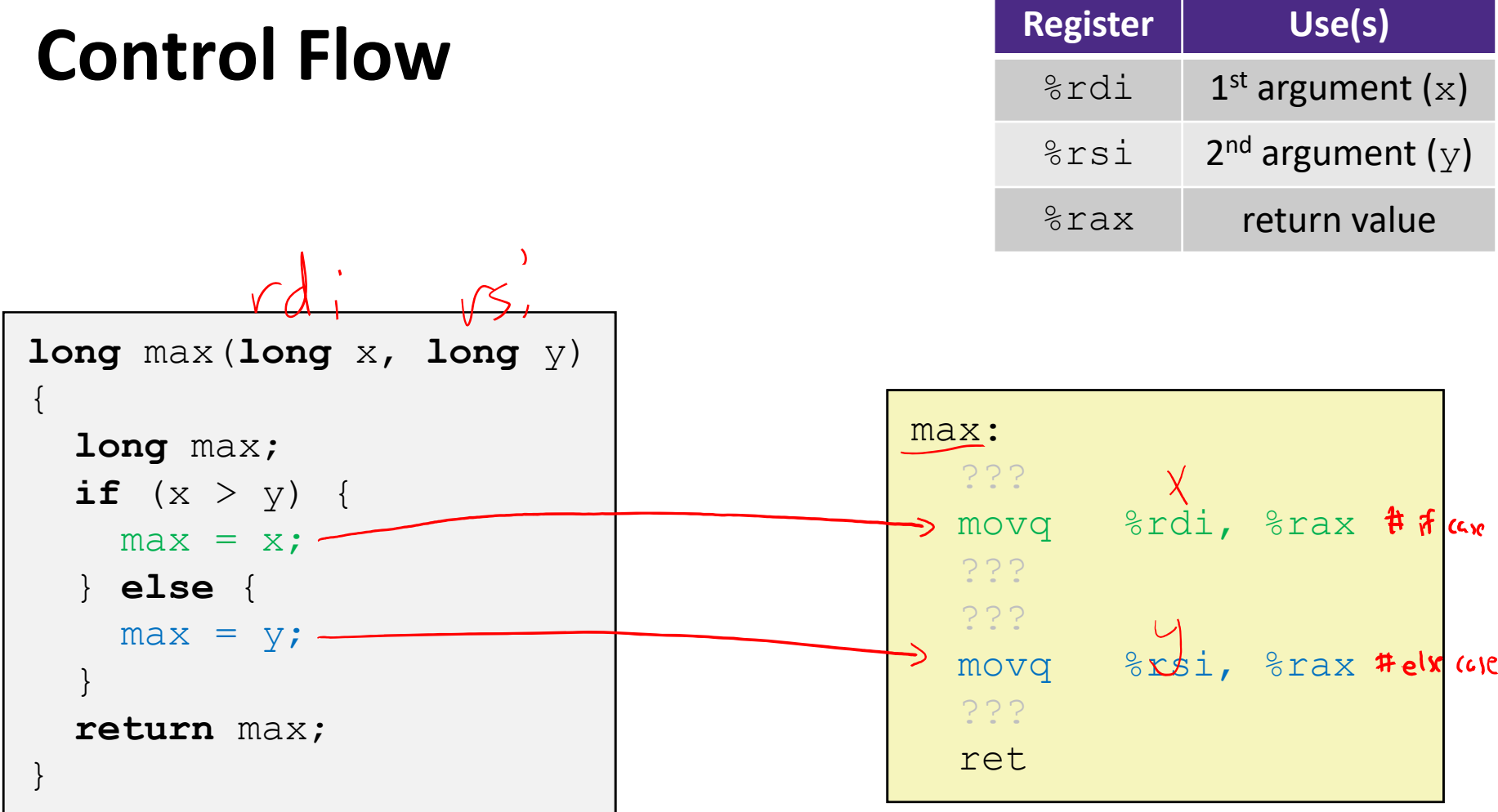

**Control Flow**

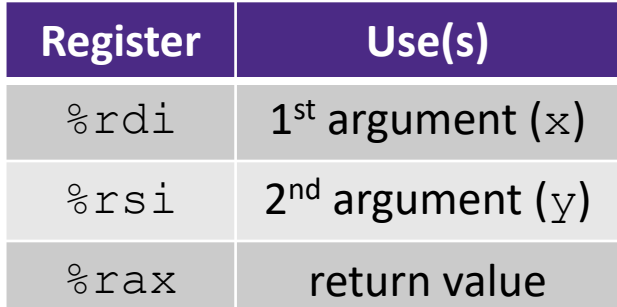

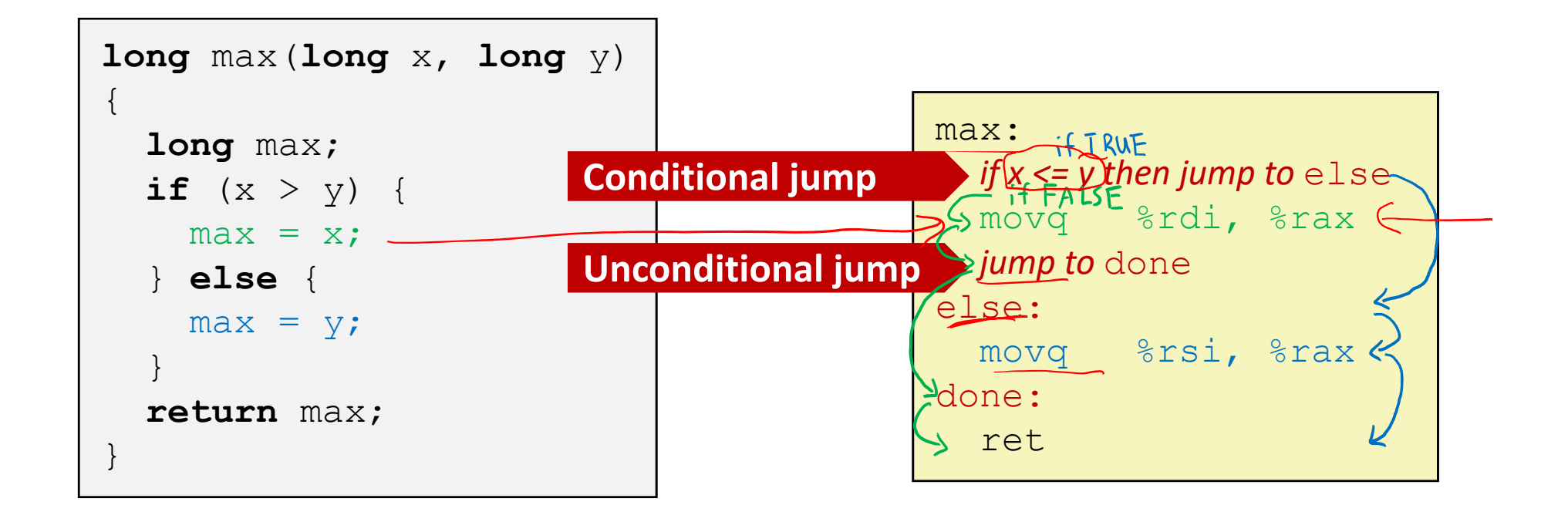

## **Conditionals and Control Flow**

- Conditional branch/*jump*
	- Jump to somewhere else if some *condition* is true, otherwise execute next instruction
- Unconditional branch/*jump*
	- *Always* jump when you get to this instruction
- Together, they can implement most control flow constructs in high‐level languages:
	- **if** (*condition*) **then** {…} **else** {…}
	- **while** (*condition*) {…}
	- **do** {…} **while** (*condition*)
	- **for** (*initialization*; *condition*; *iterative*) {…}
	- **switch** {…}

### **x86 Control Flow**

- **Condition codes**
- **Conditional and unconditional branches**
- Loops
- Switches

### **Processor State (x86‐64, partial)**

- Information about currently executing program
	- **Temporary data**  $($   $\text{\&} \text{rax}, ...$
	- p. **Location of runtime** stack ( %rsp )
	- **Location of current** code control point ( %rip, … )
	- **Status of recent tests** ( **CF, ZF, SF, OF** )
		- Single bit registers:

#### **Registers**

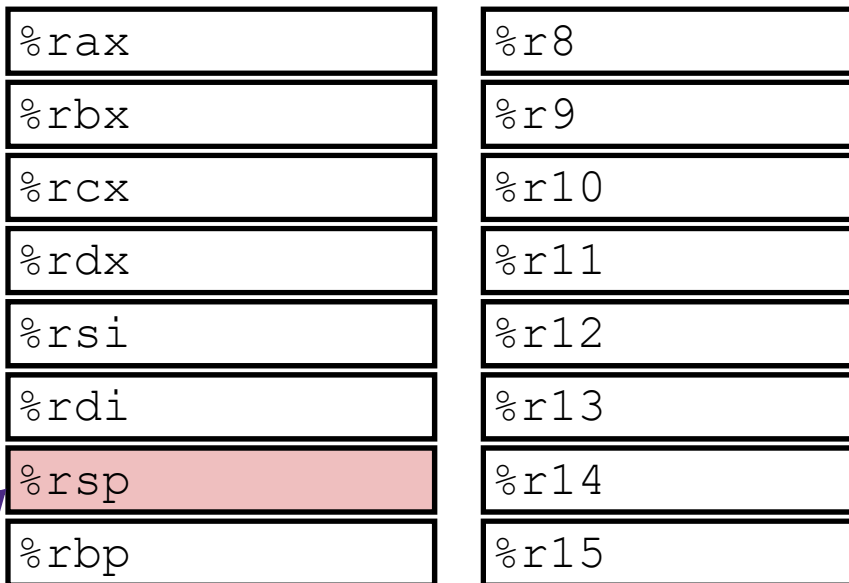

#### **current top of the Stack**

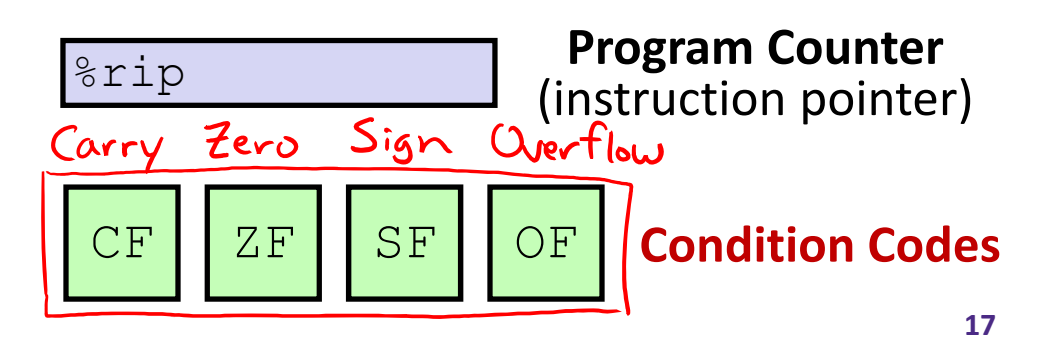

 $\mathbb{R}^n$ 

 $\sqrt{2} 10.000$ 

 $1000$ 

# **Condition Codes (Implicit Setting)**

- *Implicitly* set by **arithmetic** operations
	- (think of it as side effects)  $result = df + src$
	- **Example: addq** src, dst  $\leftrightarrow$  r = d+s k.  $\triangle$ ddy Grox,  $\%$ 'ax
	- **CF=1** if carry out from MSB (*unsigned* overflow)
	- **Example 1** if  $r == 0$
	- **SF=1** if  $r < 0$  (if MSB is 1)
	- **OF=1** if *signed* overflow  $OF=1$ (s>0 && d>0 && r<0)||(s<0 && d<0 && r>=0) E signs don't match!

 $2F:1$ 

 $SP<sub>0</sub>$ 

*Not* set by lea instruction (beware!)

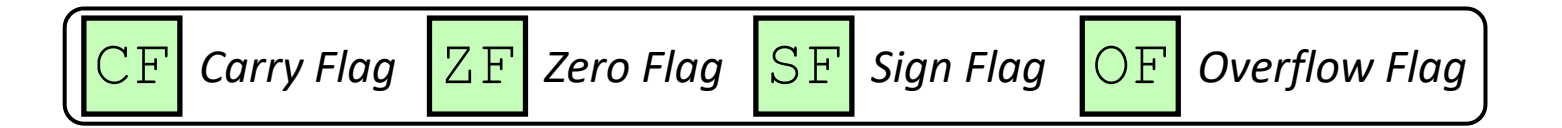

### **Condition Codes (Explicit Setting: Compare)**

- *Explicitly* set by **Compare** instruction
	- $b \alpha$ **cmpq** src1, src2
	- **cmpq** a, b sets flags based on b-a, but doesn't store
	- **CF=1** if carry out from MSB (good for *unsigned* comparison)
	- **ZF=1** if a==b
	- **SF=1** if (b-a)<0 (if MSB is 1)
	- **OF=1** if *signed* overflow  $(a>0$  &  $b<0$  &  $(c-b-a)>0$  ||  $(a < 0 \&& b > 0 \&& (b-a) < 0)$

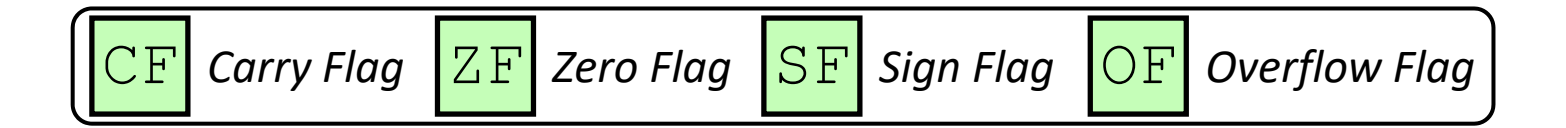

## **Condition Codes (Explicit Setting: Test)**

- *Explicitly* set by **Test** instruction
	- **testq** src2, src1
	- testq a, b sets flags based on a &b, but doesn't store
		- Useful to have one of the operands be <sup>a</sup> *mask*
	- $\mathcal{L}_{\mathcal{A}}$ ■ Can't have carry out (CF) or overflow (OF)
	- **ZF=1** if a&b==0
	- **SF=1** if a&b<0 (signed)

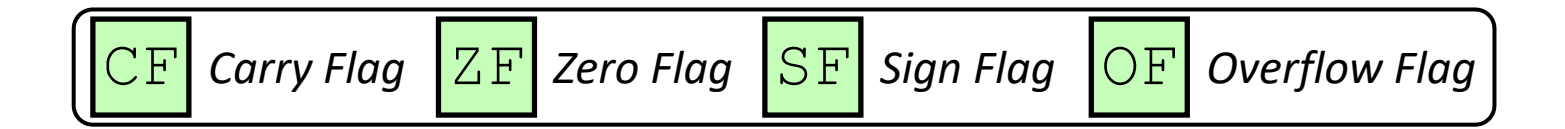

### **Example Condition Code Setting**

 $\triangleleft$  Assuming that %a1 = 0x80 and %b1 = 0x81, which flags (CF, ZF, SF, OF) are set when we execute **cmpb**  $%al, %bl? \rightarrow$  computes  $?bl - 3al \neq ?bl + \sim 3al + l$  $\sim$  3 al =  $\sim$  Ox80 = Ox7F

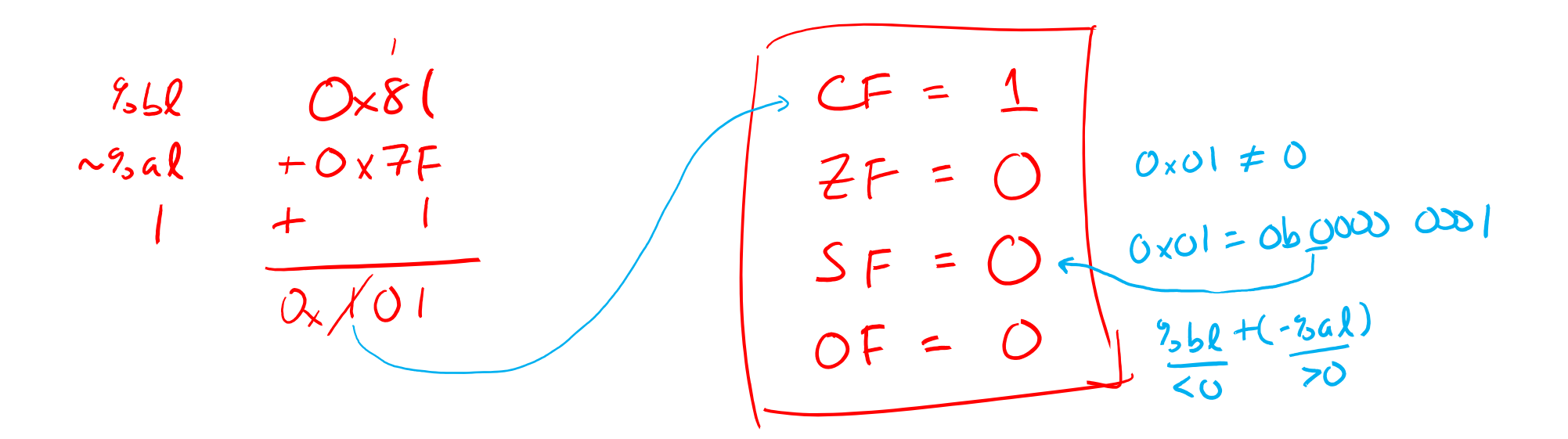

## **Using Condition Codes: Jumping**

### $\frac{1}{2}$  Instructions

 $\mathbb{R}^n$ Jumps to *target* (an address) based on condition codes

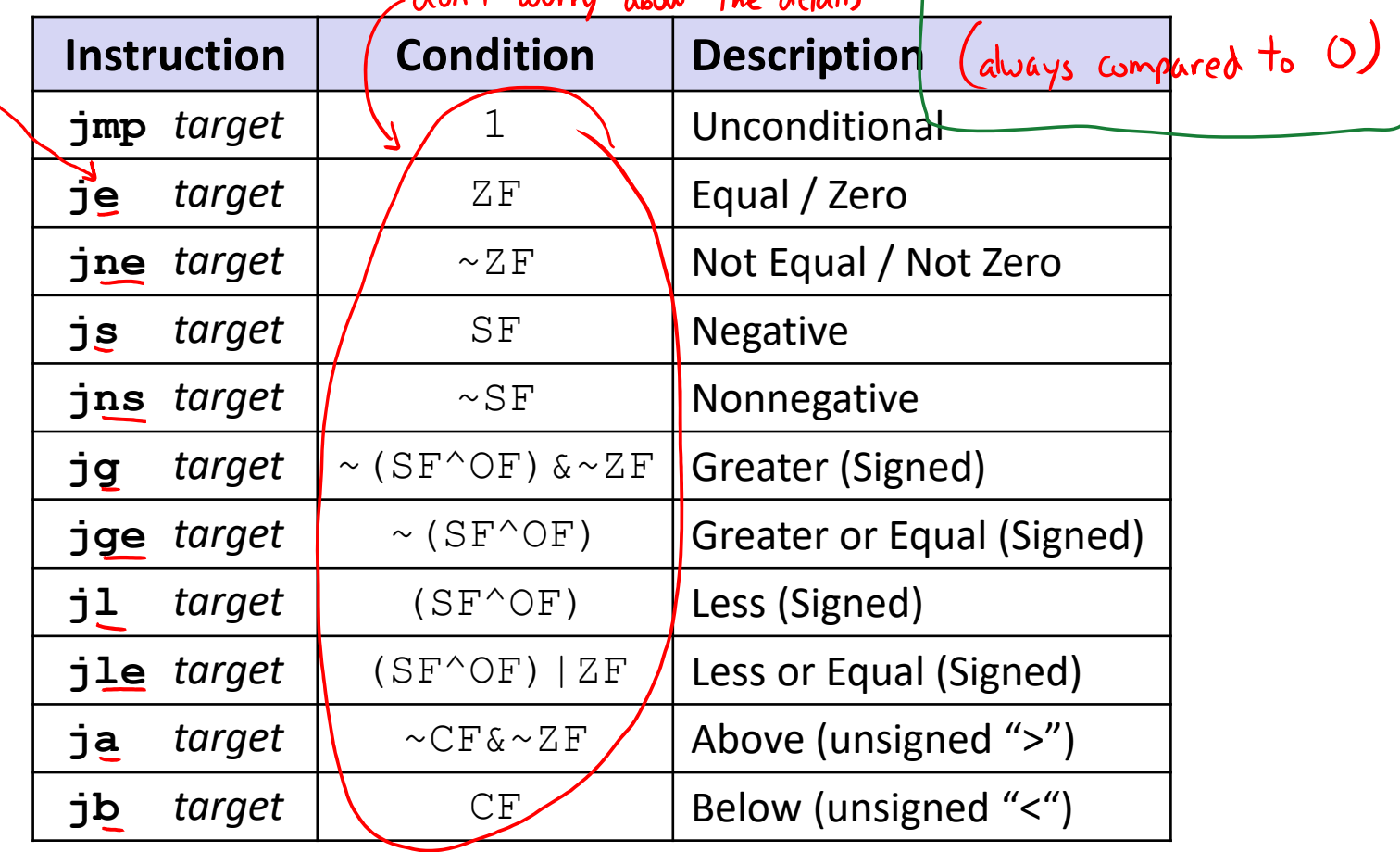

### **Using Condition Codes: Setting**

set\* Instructions

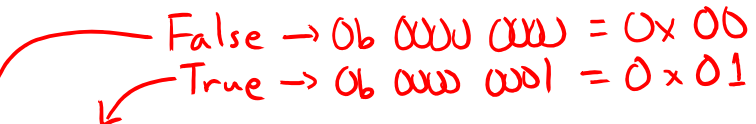

- Set low-order byte of  $\text{dst}$  to 0 or 1 based on condition codes
- Does not alter remaining 7 bytes

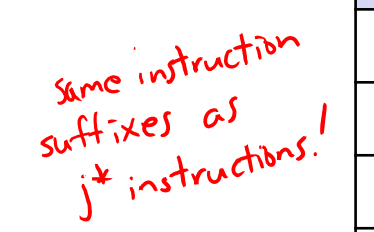

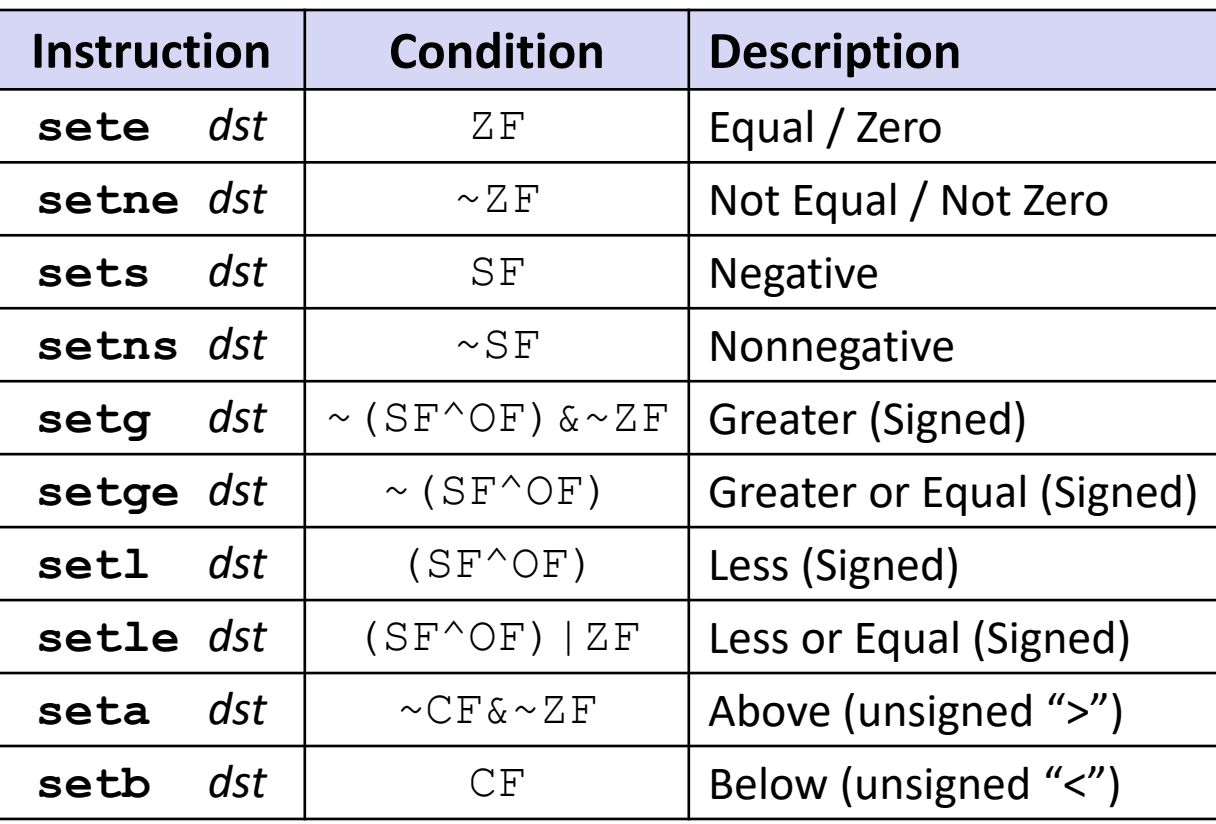

### **Reminder: x86‐64 Integer Registers**

### Accessing the low‐order byte:

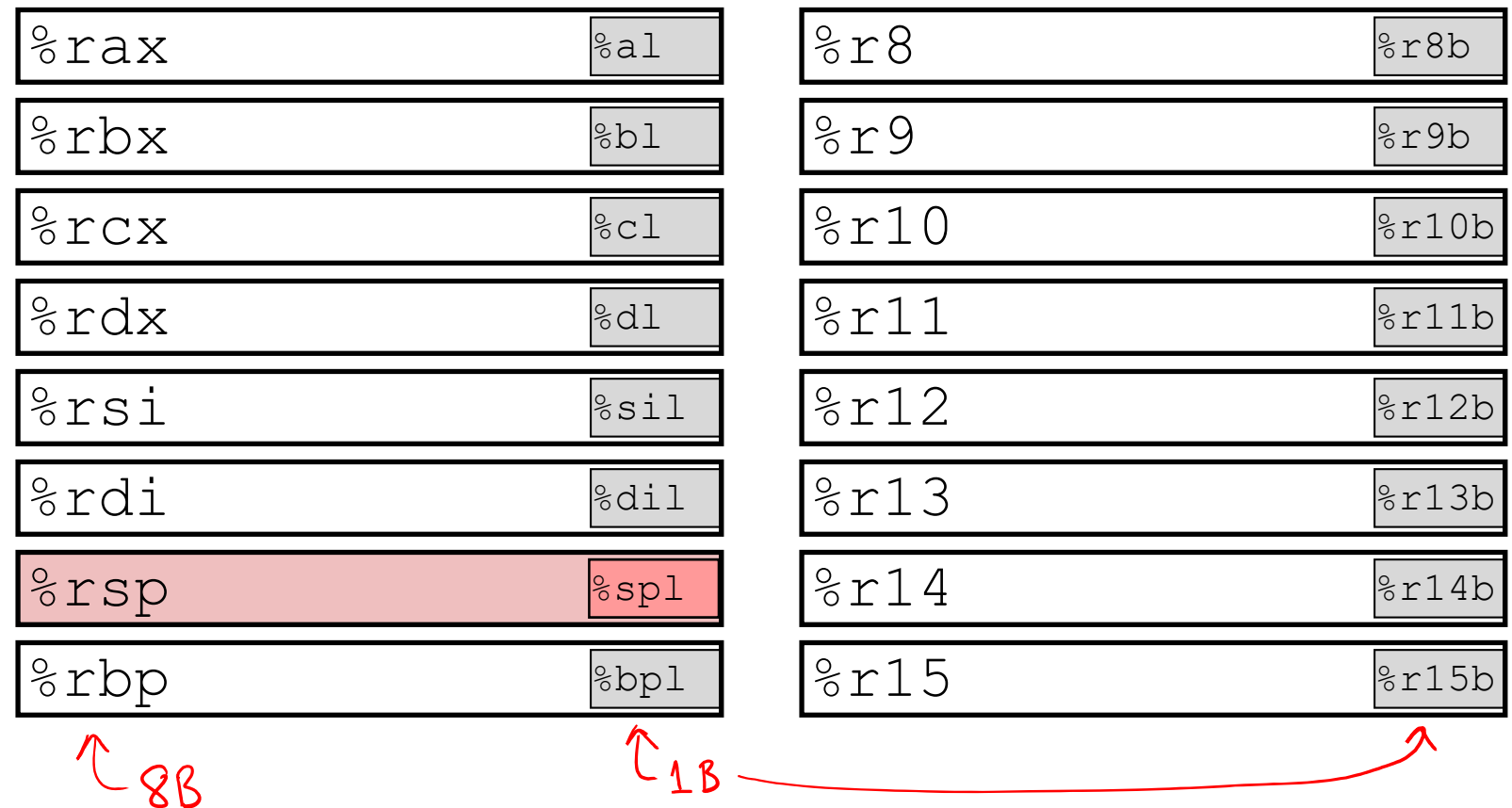

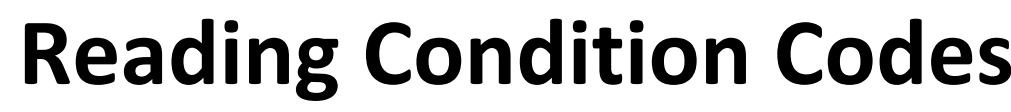

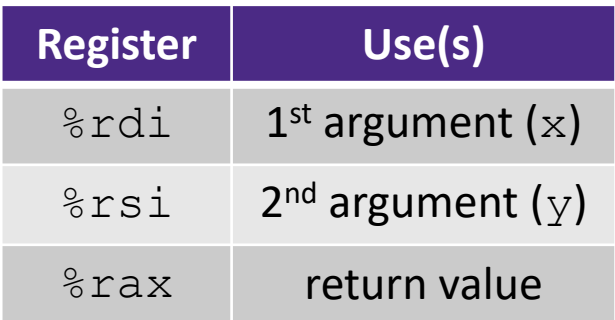

- set\* Instructions
	- Set a low-order byte to 0 or 1 based on condition codes
	- Operand is byte register (e.g.  $aL, dL$ ) or a byte in memory
	- p. ■ Do not alter remaining bytes in register
		- Typically use  $\overline{{\mathfrak{m}}} \circ {\mathfrak{v}}$ z $\uplus$ l  $\chi$ zero-extended  ${\mathfrak{m}} \circ {\mathfrak{v}}$ ) to finish job

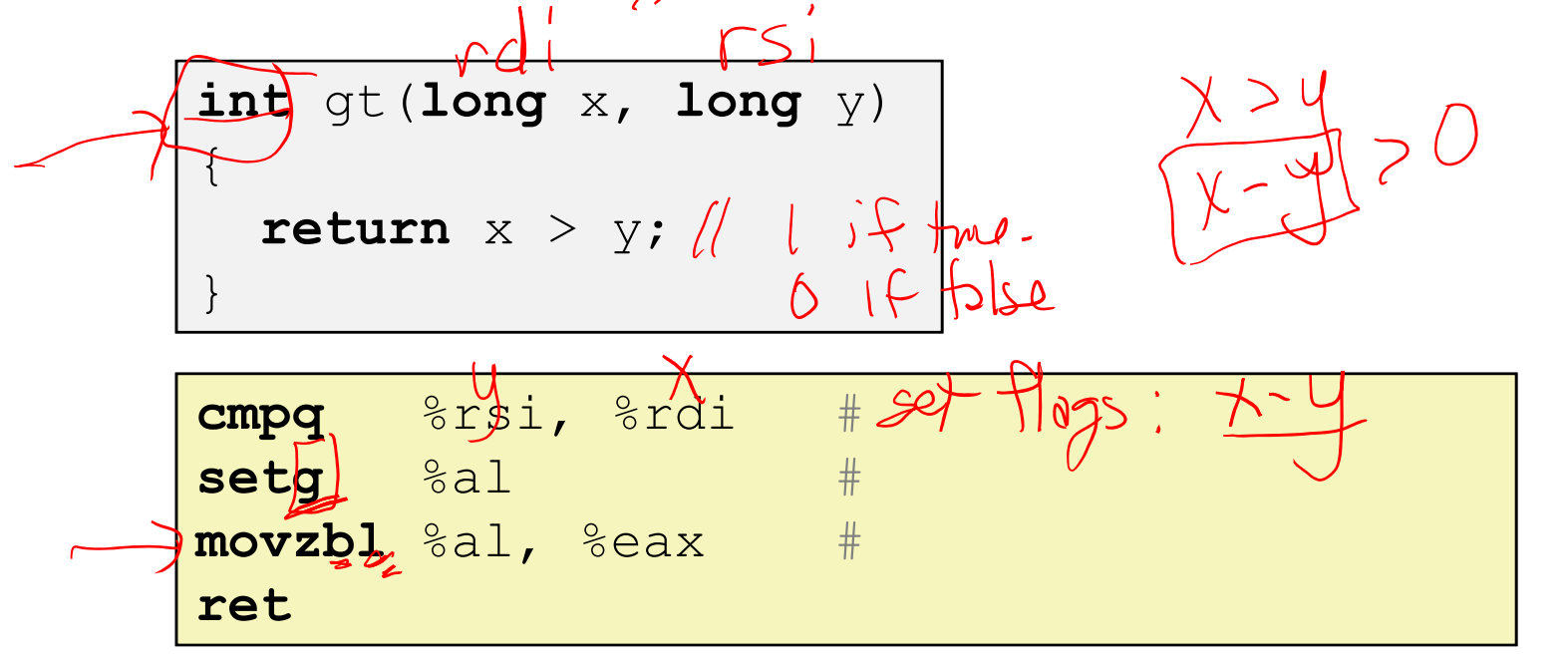

## **Reading Condition Codes**

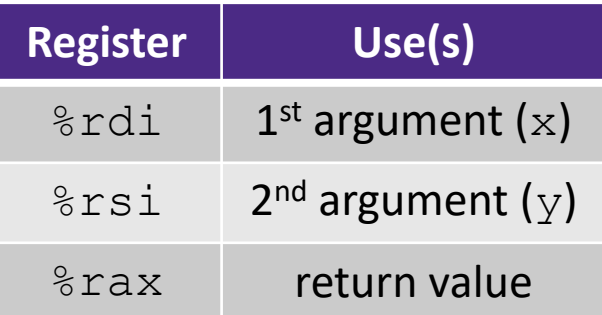

- set\* Instructions
	- Set a low-order byte to 0 or 1 based on condition codes
	- Operand is byte register (e.g.  $aL, dL$ ) or a byte in memory
	- p. ■ Do not alter remaining bytes in register
		- Typically use  $\texttt{movzbl}$  (zero-extended  $\texttt{mov}$ ) to finish job

```
int gt(long x, long y)
{
  return x > y;
}
```
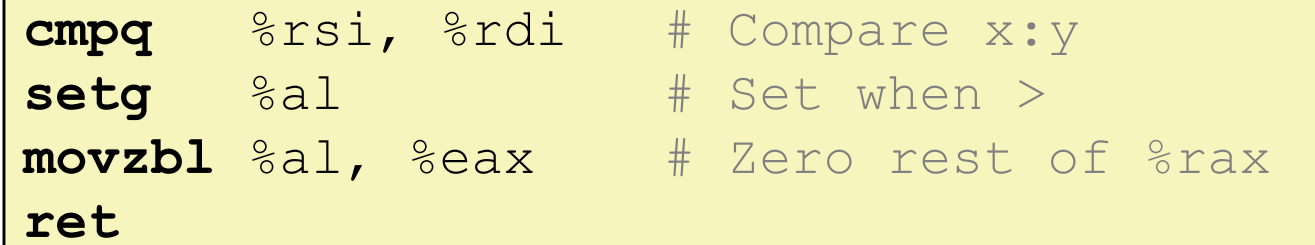

Zero-extend

### **Aside: movz and movs**

movz <sup>2</sup> width specifiers: b, w, 2, 9<br>movz Src, regDest<sup> 4</sup> <sup>2</sup> <sup>4</sup> 8 Move with <u>zero</u> extension movs\_ \_ *src*, *regDest # Move with sign extension*

- Copy from <sup>a</sup> *smaller* source value to <sup>a</sup> *larger* destination
- Source can be memory or register; Destination *must* be a register
- Fill remaining bits of dest with zero (movz) or sign bit (movs)

```
movzSD / movsSD:
S – size of source (b = 1 byte, w = 2)
D – size of dest (w = 2 bytes, l = 4, q = 8)
Example:
mov<u>z</u>bq %al, %rbx
                            0x?? 0x?? 0x?? 0x?? 0x?? 0x?? 0x?? 0xFF ←%rax
```
### **Aside: movz and movs**

movz\_ \_ <sup>s</sup>*rc*, *regDest # Move with zero extension* movs\_ \_ *src*, *regDest # Move with sign extension*

- Copy from <sup>a</sup> *smaller* source value to <sup>a</sup> *larger* destination
- Source can be memory or register; Destination *must* be a register
- Fill remaining bits of dest with **zero** (mov**<sup>z</sup>**) or **sign bit** (mov**<sup>s</sup>**)

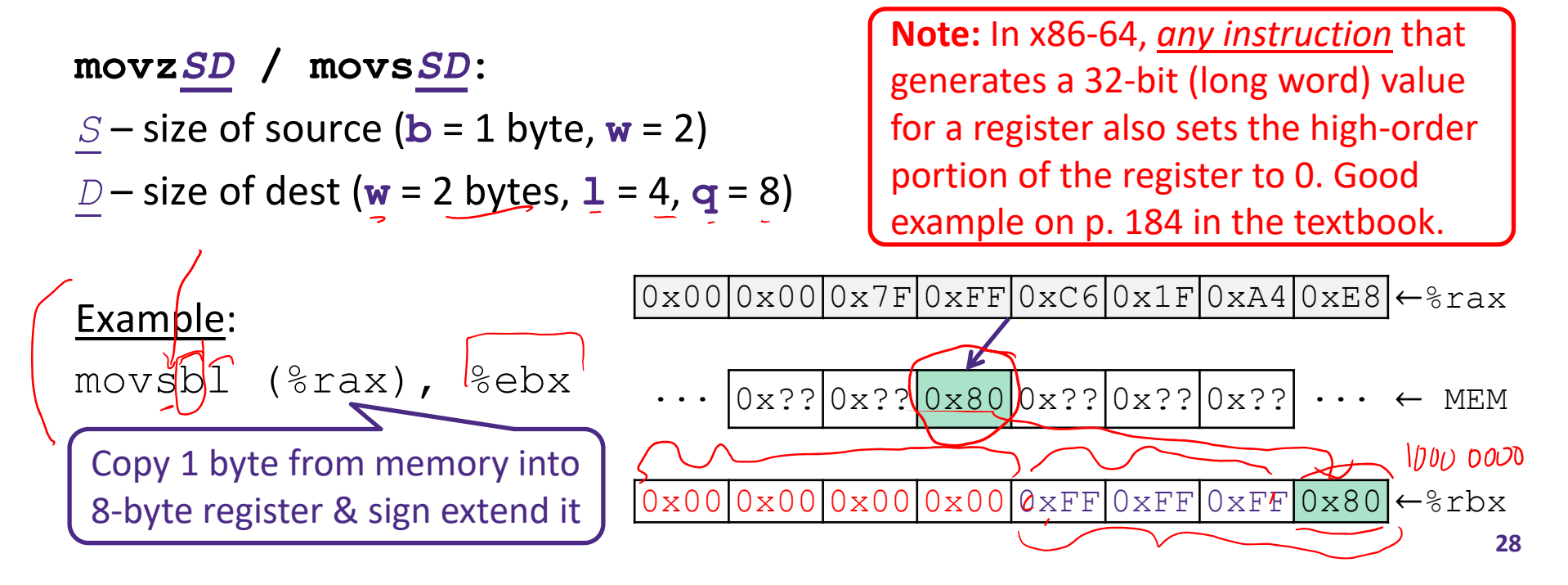

## **Summary**

- Control flow in x86 determined by status of Condition Codes
	- Showed Carry, Zero, Sign, and Overflow, though others exist
	- in.<br>Ma Set flags with arithmetic instructions (implicit) or Compare and Test (explicit)
	- Set instructions read out flag values
	- k. Jump instructions use flag values to determine next instruction to execute